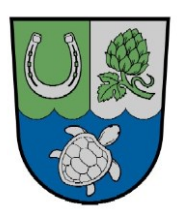

# **Niederschrift**

**Öffentlicher Teil**

Wählen Sie ein Element aus.**/**Wählen Sie ein Element aus.**/**Wählen Sie ein Element aus.**/19-24**

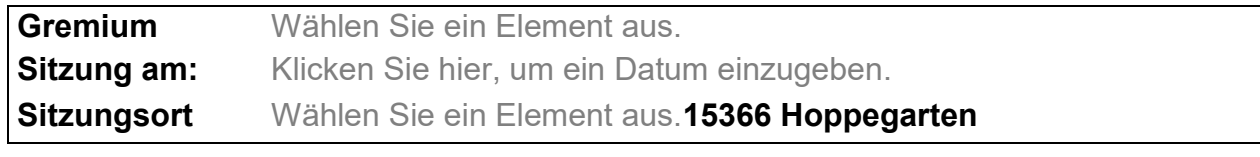

**Beginn: Uhr Ende: Uhr**

**anwesend:**

#### **Ortsvorsteher/in**

Wählen Sie ein Element aus.

**stellv. Ortsvorsteher/in** Name

# **Ortsbeiratsmitglieder**

Name Name Name Name Name Name Name

**Bürgermeister/Verwaltung**

Herr Sven Siebert Name

# **Geladene Gäste**

ggf. Name

#### **abwesend:**

**Ortsbeiratsmitglieder** Name Name

#### **Tagesordnung:**

## **Öffentlicher Teil**

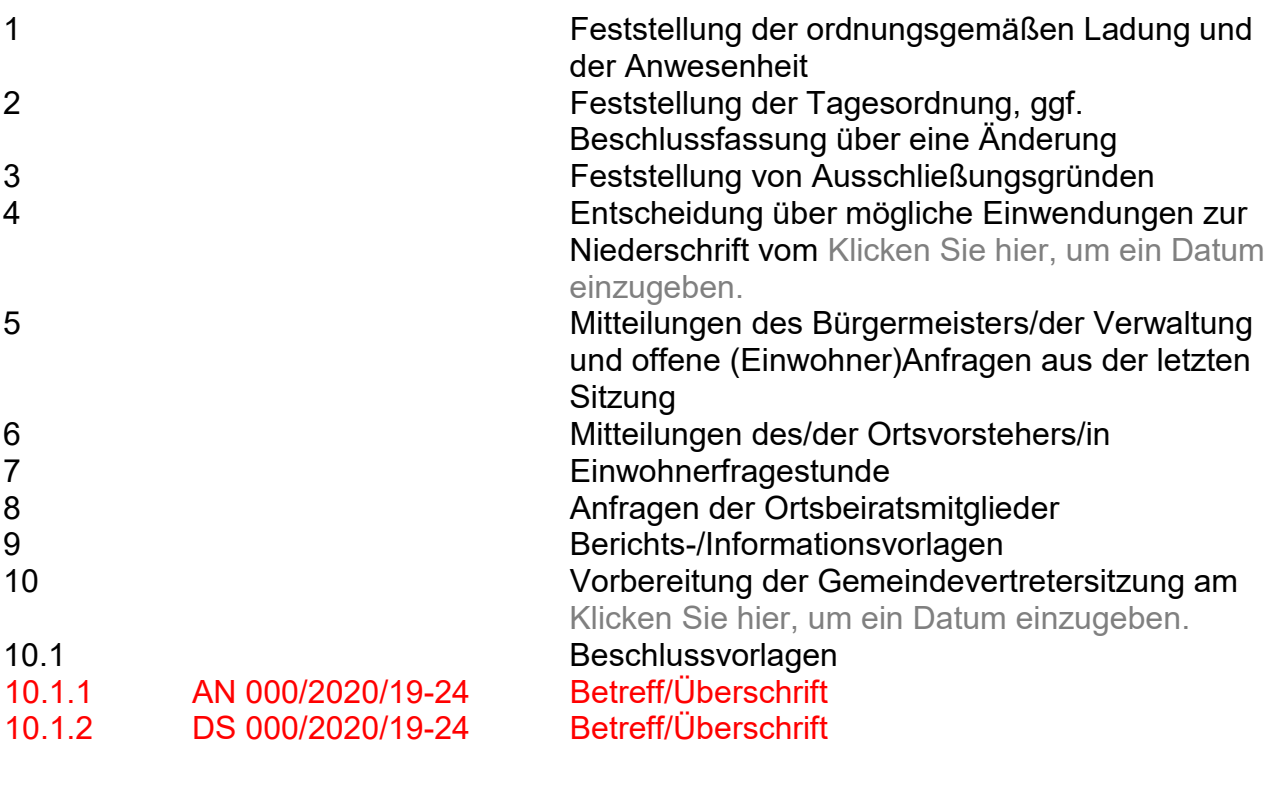

ggf. Tagesordnung(spunkte) entsprechend Einladung ändern/vervollständigen/kürzen.

# **Öffentlicher Teil**

#### **1 Feststellung der ordnungsgemäßen Ladung und der Anwesenheit**

Wählen Sie ein Element aus.

Wählen Sie ein Element aus.

## **2 Feststellung der Tagesordnung, ggf. Beschlussfassung über eine Änderung**

Wählen Sie ein Element aus.

## **3 Feststellung von Ausschließungsgründen**

Wählen Sie ein Element aus.

➢

**4 Entscheidung über mögliche Einwendungen zur Niederschrift vom** Klicken Sie hier, um ein Datum einzugeben.

Wählen Sie ein Element aus.

➢

## **5 Mitteilungen des Bürgermeisters/der Verwaltung und offene (Einwohner)Anfragen aus der letzten Sitzung**

Wählen Sie ein Element aus.

➢

## **6 Mitteilungen des/der Ortsvorstehers/in**

Wählen Sie ein Element aus.

➢

## **7 Einwohnerfragestunde**

Wählen Sie ein Element aus.

➢ ➢ ➢

# **8 Anfragen der Ortsbeiratsmitglieder**

Wählen Sie ein Element aus.

➢

#### **9 Berichts-/Informationsvorlagen**

➢

**10 Vorbereitung der Gemeindevertretersitzung am** Klicken Sie hier, um ein Datum einzugeben.

**10.1 Beschlussvorlagen**

# **10.1.1 AN Nr. und Betreff/Überschrift einfügen**

Text (Hier max. die wichtigsten Punkte der Diskussion. Kein Wortprotokoll!)

#### **Abstimmung:**

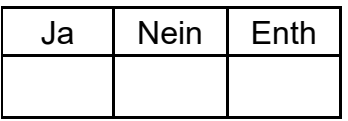

## **Abstimmungsergebnis:**

Wählen Sie ein Element aus.

# **10.1.2 DS Nr. und Betreff/Überschrift einfügen**

Text (Hier max. die wichtigsten Punkte der Diskussion. Kein Wortprotokoll!)

#### **Abstimmung:**

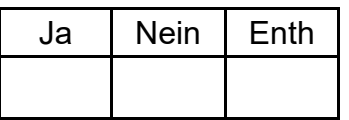

## **Abstimmungsergebnis:**

Wählen Sie ein Element aus.

Hinweise:

- ➢ **Rote** Textpassagen nach Protokollerstellung bitte **schwarz** einfärben bzw. löschen. Sie dienen im Entwurf nur der besseren Sichtbarkeit des Ergänzungsbedarfs.
- ➢ Sollten mehr Anträge und Drucksachen behandelt werden, bitte die gesamte entsprechende Protokollpassage dieses Blankoentwurfs (hier z. B. gesamter Punkt 10.1.1) kopieren und als weiteren Punkt neu einfügen. Die Formatierungs- und Auswahlelemente werden dabei mit kopiert.
- ➢ Nicht benötigte Protokollentwurfspassagen sollten bei der Protokollerstellung gelöscht werden. Liegen z.B. keine Drucksachen vor, kann die entsprechende Passage aus dem Protokoll genommen werden (gesamten Punkt markieren und entfernen).
- ➢ ACHTUNG: Tagesordnungspunkte (Ziffern) bei Löschungen oder Ergänzungen aktualisieren!